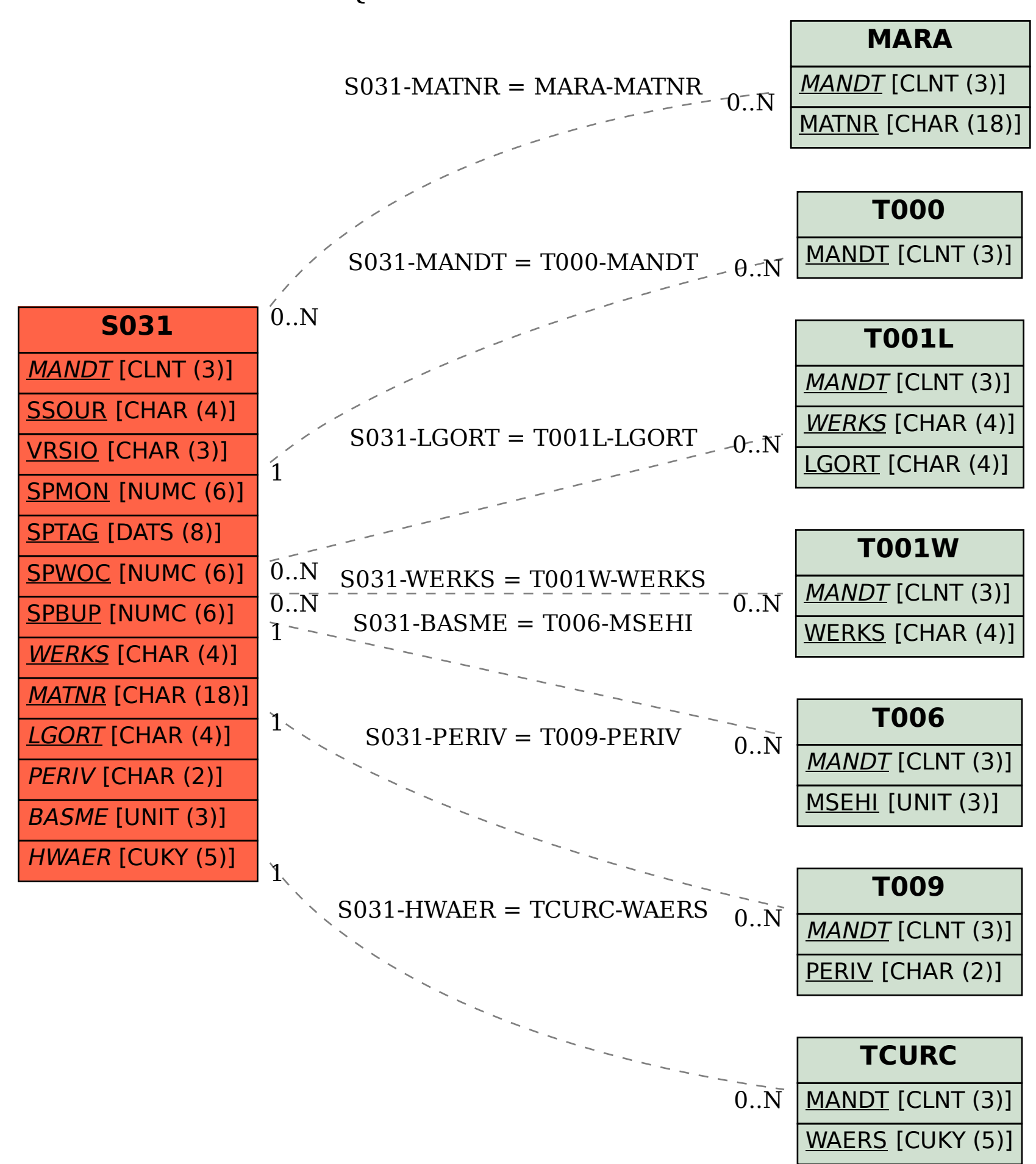

SAP ABAP table S031 {Statistics: Movements for current stocks}